AutoCAD Crack Download PC/Windows (Final 2022)

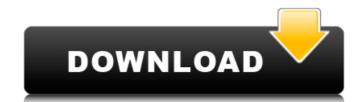

#### AutoCAD License Keygen Download

Keyboard Shortcuts The following is a list of basic keyboard shortcuts. Keyboard Shortcuts Action Ctrl-Alt-F1 to F5 exit program and bring up help window Ctrl-Alt-F2 command to restart the computer Ctrl-Alt-F1 command to start the computer in Safe Mode Ctrl-Alt-F10 command to bring up the Task Manager Ctrl-Alt-F14 command to start the Recovery Console Ctrl-Alt-F17 command to start Windows without the mouse/keyboard Ctrl-Alt-F13 command to bring up System Properties Screen in normal mode Ctrl-Alt-F16 command to open the System Properties screen in normal mode Ctrl-Alt-F16 command to open the System Properties screen in normal mode Ctrl-Alt-F16 command to open the System Properties screen in normal mode Ctrl-Alt-F18 to display the Windows desktop Ctrl-Alt-F16 command to open the System Properties screen in normal mode Ctrl-Alt-F18 to display the Windows desktop Ctrl-Alt-F17 command to open the System Properties screen in normal mode Ctrl-Alt-F18 to display the Windows desktop Ctrl-Alt-F18 to display the Windows desktop Ctrl-Alt-F16 command to open the System Properties screen in normal mode Ctrl-Alt-F18 to display the Windows desktop Ctrl-Alt-Spaceba key to access the Control Panel Ctrl-Alt-Spaceba key to display the Windows command prompt Table of Contents Naming a drawing Uning the earliest stages of AutoCAD's development, users typically created a drawing with the name of the first drawing the verted. Some very early users also had their own unique naming conventions. As AutoCAD became more popular, the number of users grew, resulting in some naming or drawing with release 2002, AutoCAD allows users to choose a custom name for their drawings. This means that you can use any letter of the alphabet and any combination of letters, numbers, and hyphens. You can also specify an abbreviation of the name you select for your drawing. For more information about creating a custom name, see Customize drawing names.

#### AutoCAD Crack +

is another good source of information. References Category:AutoCAD Crack Category:Academy Award for Technical Achievement winners Category:2018 software Category:3D graphics softwareFactors influencing the selection of an appropriate test method for the analysis of pesticide residues in fruits and vegetables. Because pesticide residues are commonly found in fruits and vegetables, test methodologies for the analysis of pesticide residues must be suitable for testing these commodities. To examine this issue, results from conventional and high-performance liquid chromatography (HPLC) analyses of a number of pesticides in tomatoes and apples were compared using their respective most appropriate techniques. The results showed no significant difference between the conventional and HPLC methods for the majority of pesticides, but some differences were found for atrazine and permethrin in tomatoes. In apples, significant differences between conventional and HPLC methods were observed for diazinon and chlorfenvinphos. The principal reason for the differences observed was that conventional methods, which use QuEChERS, a salt-based sample preparation method, were only able to extract pesticide residues at low levels of contamination and recovery for most pesticides. The differences observed in the recovery rates of pesticides between conventional and HPLC techniques for apples suggested that HPLC is the most suitable test method for detecting these pesticides. The HPLC results for the pesticide content in apples were also not significantly different from those obtained with a previously validated conventional method. Мобильные телефоны «все меньше и меньше, но всё меньше престижно», — заключает замглавы администрации президента в департаменте коммуникации Минюста Александр Андреевич Малинов. Предприниматели отказываю ca3bfb1094

## AutoCAD Free 2022

Connect to Autodesk Network and connect to Autodesk Autocad Autodesk Networks. Go to add - -> Software -> Windows -> Downloads -> and select the Autocad Tools with option of.exe. Click on Install. Wait for installation. Close all applications. Start Autocad and click the Autocad logo on the left of the screen. Then go to plug-ins and then click on Autocad Plugins -> and then click on Autocad Tools. There you will get the login page with username and password as Autocad.com admin as username and password. Enter the username and password. Click on login. It will take some time for the plugin to be loaded and then you will be presented with license page with your license key. You can use the key as long as it is valid. If you have forgotten your license key, you can easily retrieve it from Autocad Networks by using your Autocad license. Go to Autocad Networks -> Software -> Windows -> Downloads -> Autocad license -> and follow the instructions to get your key. Once the key is retrieved, simply follow the above steps for activating the plugin. In recent years, inkjet printers have been rapidly gaining popularity as a printing apparatus for printers and copying machines, because of the characteristic that a comparatively cheap and compact inkjet printing apparatus can produce a comparatively high image quality index control ink drops. In the continuous method, ink drops are made to for yoo that a high-resolution image information, and the ink drop adheres to the recording material, e.g., paper, while the ink drops are allowed to fly so that a high-resolution image information, and the ink drop adheres to the recording material only when it is required to form the image. The print head of an inkjet printer is provided with a plurality of hozzles for ejecting ink drops. The nozzles may be arranged in a plurality of blocks so that different colors can be discharged from respective nozzle groups. For example, the print head may be provided with cyan, magenta, yellow and

## What's New in the?

Email the designer of the drawing you're working on, right from the AutoCAD editing screen. Simply click the email icon and send your email with a link to the drawing. (video: 2:30 min.) The ability to automatically resample your drawing size and resolution. You can specify any size or resolution up to the native size of your display, and AutoCAD will make the best possible choice for you. (video: 1:30 min.) These new capabilities—along with other improvements in AutoCAD 2023—let you do more in a shorter amount of time. Get to the drawing work that matters most. AutoCAD 2019 features include: Import and export: Save time with a new import feature that lets you bring drawings from one drawing program into another without adding a compatibility layer. (video: 2:15 min.) Fast, efficient, and secure: Export to PDF and native file formats with faster time to deployment and less stress on your computer. (video: 2:10 min.) Export to PDF and native file formats with feature to collaboration (video: 1:45 min.) 3D graphics: With full 3D capabilities you can work with models and dynamic presentations more easily and interactively. (video: 1:50 min.) With full 3D capabilities you can work with models and dynamic presentations more easily and interactively. (video: 1:15 min.) Edit and create lines, polygons, and arcs for more expressive and clean designs. (video: 1:15 min.) Reflection editing: Edit reflective surfaces using a new viewport, rendering setup, and editing workflow. (video: 1:15 min.)

# System Requirements:

Supported OS: Windows 7, 8, 8.1 and 10 (64-bit). Minimum: 2.0 GHz Intel or AMD dual core processor 2 GB of RAM 1 GB of graphics memory DirectX 11.0 compatible video card with 512 MB of video RAM Video output device: 1 CRT or DLP display device with minimum 800x600 resolution Recommended: 2.2 GHz Intel or AMD quad core processor 4 GB of RAM 2 GB of graphics memory DirectX 11.0 compatible video card with 512 MB of video RAM Video output device: 1 CRT or DLP display device with minimum 800x600 resolution Recommended: 2.2 GHz Intel or AMD quad core processor 4 GB of RAM 2 GB of graphics memory

http://www.pickrecruit.com/wp-content/uploads/2022/07/pekalo.pdf http://classibox.wpbranch.com/advert/apple-imac/ https://searchaustralianjobs.com/wp-content/uploads/2022/07/AutoCAD\_Download\_April2022.pdf https://searchaustralianjobs.com/wp-content/uploads/2022/07/AutoCAD\_Activator\_For\_Windows\_Latest.pdf http://steelcurtain.club/wp-content/uploads/2022/07/JautoCAD\_Activator\_For\_Windows\_Latest.pdf http://steelcurtain.club/wp-content/uploads/2022/07/JautoCAD\_Activator\_For\_Windows\_Latest.pdf http://steelcurtain.club/wp-content/uploads/2022/07/JautoCAD\_Activator\_For\_Windows\_Latest.pdf http://atmecargo.com/?p=13194 http://urbocenter.se/wp-content/uploads/valtal.pdf http://urbocenter.se/wp-content/uploads/2022/07/AutoCAD\_Crack\_License\_Key\_Full\_Download\_3264bit.pdf https://www.theleadingnetwork.tv/wp-content/uploads/2022/07/AutoCAD\_Crack\_License\_Key\_Full\_Download\_3264bit.pdf https://www.sb20ireland.com/advert/autocad-crack-free-download-win-mac-april-2022/ https://Tblix.net/wp-content/uploads/2022/07/AutoCAD-38.pdf https://Tblix.net/wp-content/uploads/2022/07/AutoCAD-38.pdf https://rabota-ya.ru/wp-content/uploads/2022/07/Jautocad-74.pdf https://careersguruji.com/autocad-23-1-crack-win-mac/ https://careersguruji.com/autocad-23-1-crack-win-mac/ https://kaosod.us/classified/advert/autocad-2023-24-2-crack-download-for-pc/ https://knoeingeo.com/wp-content/uploads/2022/07/baljam.pdf